## Examcollection

<http://www.ipass4sure.com/examcollection.htm>

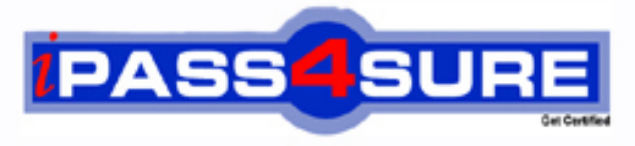

http://www.ipass4sure.com

# **HP0-M53**

**HP** HP BSM Operations Manager on Windowsx 9.x Software

**http://www.ipass4sure.com/exams.asp?examcode=HP0-M53**

**The HP0-M53 practice exam is written and formatted by Certified Senior IT Professionals working in today's prospering companies and data centers all over the world! The HP0-M53 Practice Test covers all the exam topics and objectives and will prepare you for success quickly and efficiently. The HP0-M53 exam is very challenging, but with our HP0-M53 questions and answers practice exam, you can feel confident in obtaining your success on the HP0-M53 exam on your FIRST TRY!**

**HP HP0-M53 Exam Features**

- **Detailed questions and answers for HP0-M53 exam**
- **Try a demo before buying any HP exam**
- **HP0-M53 questions and answers, updated regularly**
- **Verified HP0-M53 answers by Experts and bear almost 100% accuracy**
- **HP0-M53 tested and verified before publishing**
- **HP0-M53 examcollection vce questions with exhibits**
- **HP0-M53 same questions as real exam with multiple choice options**

**Acquiring HP certifications are becoming a huge task in the field of I.T. More over these exams like HP0-M53 exam are now continuously updating and accepting this challenge is itself a task. This HP0-M53 test is an important part of HP certifications. We have the resources to prepare you for this. The HP0-M53 exam is essential and core part of HP certifications and once you clear the exam you will be able to solve the real life problems yourself.Want to take advantage of the Real HP0-M53 Test and save time and money while developing your skills to pass your HP HP0-M53 Exam? Let us help you climb that ladder of success and pass your HP0-M53 now!**

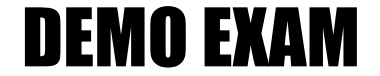

#### For Full Version visit

<http://www.ipass4sure.com/allexams.asp>

#### **QUESTION:** 1

What does HPOM Tool Web Service provide?

A. automatic case exchange with third-party tools

B. proprietary access to HPOM tools

C. access to run third-party tools that are not part of HPOM

D. an action system that enables users to start applications, scripts, and commands on managed nodes

**Answer:** D

#### **QUESTION:** 2

Which statement about the OMW message filter is correct?

A. The message filter is available in the OMW Management Console, but it is not available in the

OMW Web Console.

B. The message filter can be modified in the OMW Management Console, but not in the OMW Web Console.

C. The message filter can be modified in the OMW Web Console, but not in the OMW Management Console.

D. The message filter is available in both the OMW Management Console and the OMW Web Console.

#### **Answer:** D

#### **QUESTION:** 3

Which command options are needed to issue an opcmsg command? (Select three.)

#### A. application

- B. node
- C. msg\_grp
- D. object
- E. msg\_text
- F. service\_id
- G. severity

**Answer:** A, D, E

#### **QUESTION:** 4

Which agent process performs checks for the existence, the update status, and the contents of log files on a managed node?

A. pmd B. checklog C. logfile D. opcle

**Answer:** D

#### **QUESTION:** 5

When defining a new logfile policy, what is the discovery capability of calling a script or a command used for?

A. to discover new log files that were created from the last run

B. to return if the log file exists or not

C. to discover changes within the log file monitored by OMW

D. to return the path and the name of the log file monitored by OMW

#### **Answer:** D

#### **QUESTION:** 6

How do you create a rule within a policy?

A. Open the policy editor configuration, select Policy, and select Create.

B. Right-click the policy and select policy editor configuration, select Rule, and select New.

C. Open the policy editor configuration, select Rule, and select New.

D. Right-click the policy and select All Tasks Edit, select Rule, and select New.

#### **Answer:** D

#### **QUESTION:** 7

When you develop a policy that includes pattern matching, how do you set a Global Setting (such as case sensitivity) within a policy?

A. From the Option tab, choose the Pattern Matching options, and check/uncheck case sensitive check.

B. From the Action tab, choose the Pattern Matching options, and check/uncheck case sensitive check.

C. From the Rule tab, choose the Pattern Matching options, and check/uncheck case sensitive check.

D. From the Tools tab, choose the Pattern Matching options, and check/uncheck case sensitive check.

#### **Answer:** A

#### **QUESTION:** 8

What is a default communication protocol that is used by OMW Management Server to communicate with Operations Agents?

A. HTTP B. HTTPS C. SOAP D. DCE

**Answer:** B

#### **QUESTION:** 9

Which statement about OMW administrators is true?

A. Only one OMW administrator can be logged on at any point of time.

B. An OMW administrator must be logged on at the management server station.

C. Only one OMW administrator can launch the configure nodes editor at any point of time.

D. A Windows administrator on the management server station is automatically also an OMW administrator.

#### **Answer:** D

#### **QUESTION:** 10

Which operating system is supported for OMW9 Installation?

- A. Windows 2008 Standard edition or Enterprise (32-bit)
- B. Windows 2008 R2 Standard or Enterprise (64-bit)

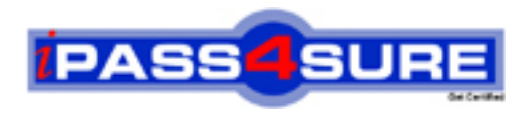

### **Pass4sure Certification Exam Features;**

- Pass4sure offers over **2500** Certification exams for professionals.
- More than **98,800** Satisfied Customers Worldwide.
- Average **99.8%** Success Rate.
- Over **120** Global Certification Vendors Covered.
- Services of Professional & Certified Experts available via support.
- Free 90 days updates to match real exam scenarios.
- Instant Download Access! No Setup required.
- Price as low as \$19, which is 80% more cost effective than others.
- Verified answers researched by industry experts.
- Study Material **updated** on regular basis.
- Questions / Answers are downloadable in **PDF** format.
- Mobile Device Supported (Android, iPhone, iPod, iPad)
- No authorization code required to open exam.
- **Portable** anywhere.
- *Guaranteed Success*.
- **Fast, helpful support 24x7.**

View list of All certification exams offered; http://www.ipass4sure[.com/allexams.as](http://www.ipass4sure.com/allexams.asp)p

View list of All Study Guides (SG); http://www.ipass4sure[.com/study-guides.asp](http://www.ipass4sure.com/study-guides.asp)

View list of All Audio Exams (AE); http://www.ipass4sure[.com/audio-exams.asp](http://www.ipass4sure.com/audio-exams.asp)

Download Any Certication Exam DEMO. http://www.ipass4sure[.com/samples.asp](http://www.ipass4sure.com/samples.asp)

To purchase Full version of exam click below; [http://www.](http://www.ipass4sure.com/allexams.asp)ipass4sure.com/allexams.asp

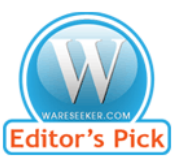

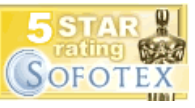

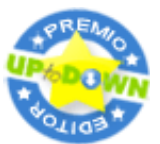

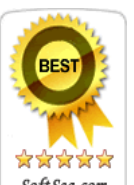

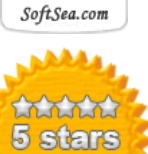

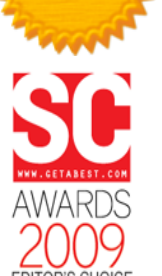

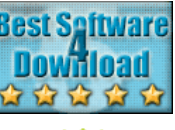

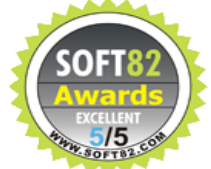

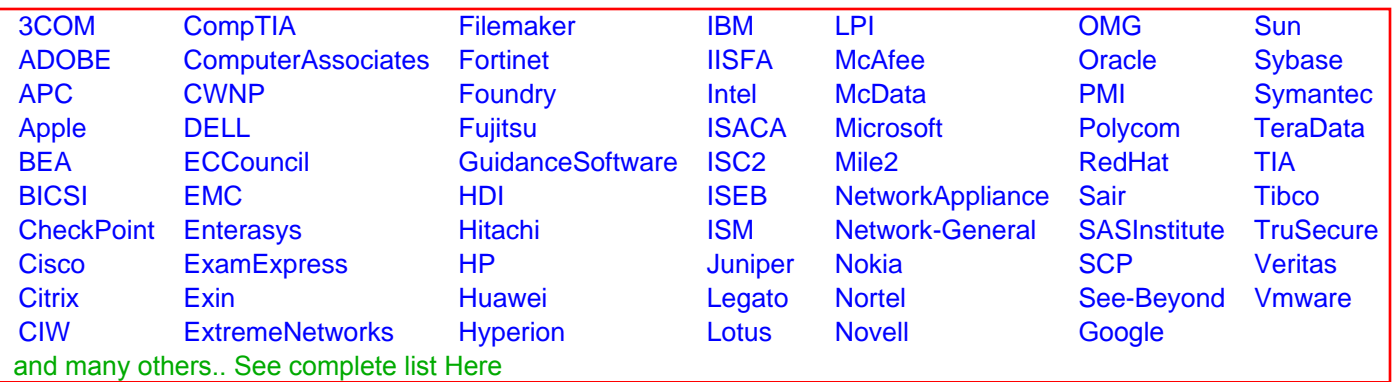

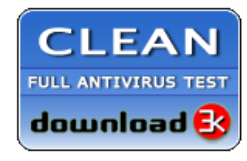

**Editor's Review EXCELLENT** 含含含含 SOFTPEDIA<sup>®</sup>

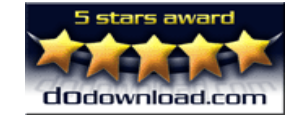

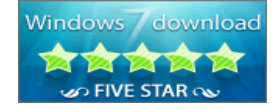

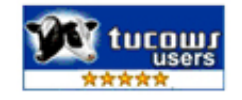